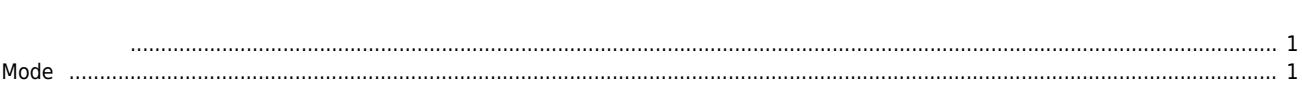

 $\times$  Shell

<span id="page-1-0"></span>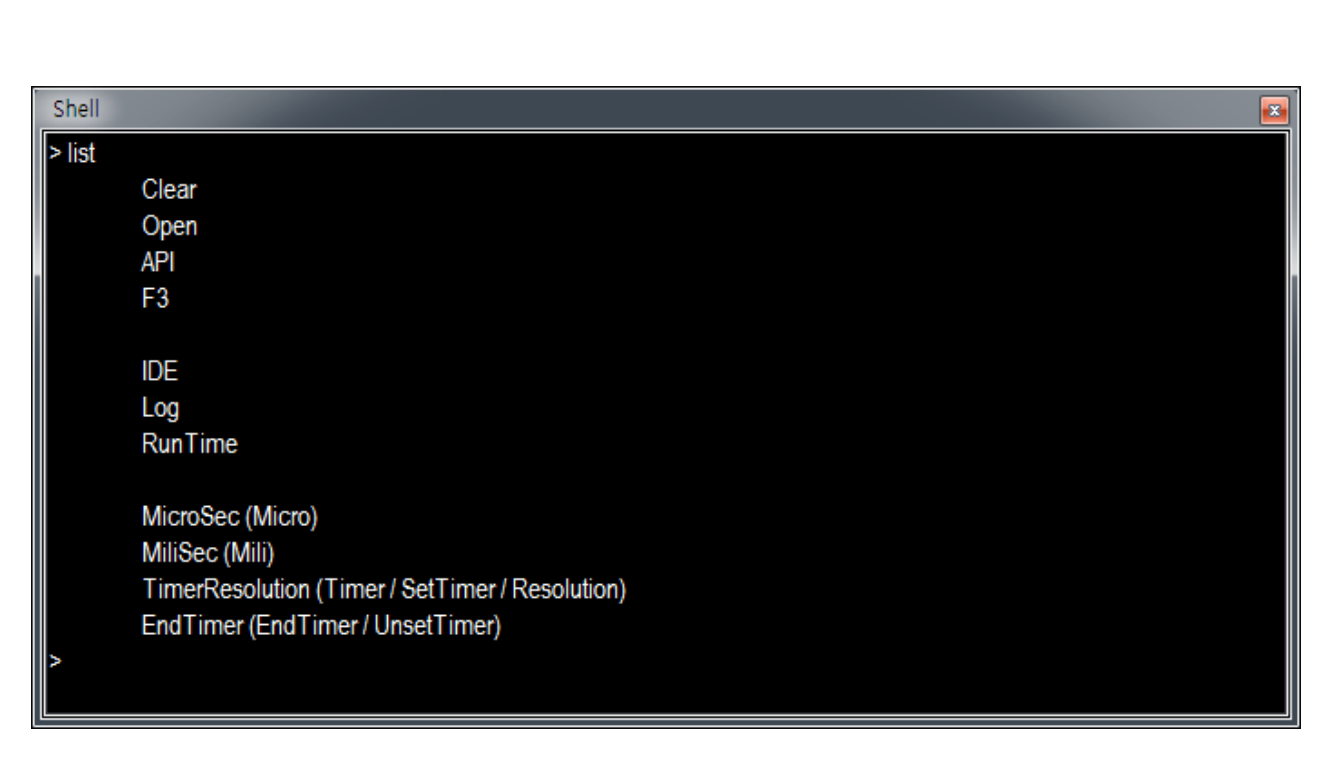

- $\bullet$  List :  $\bullet$
- Clear :
- Open : Log
- $\bullet$  API : API  $\bullet$
- F3 : F3 키를 입력하면, Clear 이후 입력된 명령어를 역순으로 출력합니다.
- $\bullet$  IDE : IDE
- $\bullet$  Log : Log
- **•** RunTime : RunTime

## <span id="page-1-1"></span>**Mode**

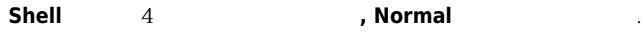

- Normal : API せいしんしゃ せいしんしゃ Normal とんどう
- $\bullet$  Log : API  $\bullet$  , the total state  $\bullet$  , the total state  $\bullet$  .
- $\bullet$  IDE : IDE  $\bullet$  is a set of  $\bullet$
- CallTime : API

## [comizoa](http://comizoa.co.kr/info/tag:comizoa?do=showtag&tag=comizoa), [ide,](http://comizoa.co.kr/info/tag:ide?do=showtag&tag=ide) [shell,](http://comizoa.co.kr/info/tag:shell?do=showtag&tag=shell) [command](http://comizoa.co.kr/info/tag:command?do=showtag&tag=command),

- - http://comizoa.co.kr/info/

Permanent link: **[http://comizoa.co.kr/info/application:comiide:tool:shell:shell\\_command](http://comizoa.co.kr/info/application:comiide:tool:shell:shell_command)**

Last update: **2019/12/06 16:59**